# 事 務 連 絡

# 令 和 4 年 6 月 7 日

地 方 厚 生 ( 支 ) 局 医 療 課 都道府県民生主管部(局) 国民健康保険主管課 (部) 御中 都道府県後期高齢者医療主管部(局) 後期 高 齢 者 医 療 主 管 課 (部)

厚生労働省保険局医療課

# 疑義解釈資料の送付について(その 12)

診療報酬の算定方法の一部を改正する件(令和4年厚生労働省告示第 54 号) 等については、「診療報酬の算定方法の一部改正に伴う実施上の留意事項に ついて」(令和4年3月4日保医発 0304 第1号)等により、令和4年4月1 日より実施することとしているところであるが、今般、その取扱いに係る疑 義解釈資料を別添1から3のとおり取りまとめたので、本事務連絡を確認の 上、適切に運用いただくようお願いします。

(別添1)

#### 医科診療報酬点数表関係

【報告書管理体制加算】

- 問1 区分番号「A234-5」報告書管理体制加算の施設基準における「報 告書管理を目的とした院内研修」とは、誰を対象として行うのか。
- (答)報告書確認対策チームの構成員のほか、患者を診療する医師、画像診断部 門、病理診断部門又は医療安全管理部門の職員など、報告書管理に関する業 務に従事する職員を対象とすること。

【早期栄養介入管理加算】

問2 区分番号「A300」救命救急入院料の注9、区分番号「A301」特 定集中治療室管理料の注5、区分番号「A301-2」ハイケアユニット 入院医療管理料の注4、区分番号「A301-3」脳卒中ケアユニット入 院医療管理料の注4及び区分番号「A301-4」小児特定集中治療室管 理料の注4に規定する早期栄養介入管理加算(以下単に「早期栄養介入管 理加算」という。)については、「入室した日から起算して7日を限度とし て 250 点(入室後早期から経腸栄養を開始した場合は、当該開始日以降は 400 点)を所定点数に加算する」こととされている。

入室後早期から経腸栄養を開始した場合、250 点ではなく 400 点を加算 できることとなるが、経腸栄養を開始した後、経口摂取に移行した場合の 当該加算の算定については、どのように考えればよいか。

- (答)経口摂取に移行した場合においても継続して 400 点を算定可能。
- 問3 早期栄養介入管理加算について、「経腸栄養開始後は、1日3回以上の モニタリングを行い、その結果を踏まえ、必要に応じて計画を見直すとと もに栄養管理を実施」することとされているが、患者が経口摂取を開始で きるまでに回復した場合であっても、1日3回以上のモニタリングを実施 する必要があるか。
- (答)経口摂取を開始した場合であっても、当該患者に対するモニタリングを1 日3回以上実施する必要がある。

【一般病棟用の重症度、医療・看護必要度】

問4 「一般病棟用の重症度、医療・看護必要度に係る評価票 評価の手引き」 中<一般病棟用の重症度、医療・看護必要度Ⅰ>の8のAにおける「3 注 射薬剤3種類以上の管理」について、「厚生労働省「薬価基準収載品目リ スト及び後発医薬品に関する情報について」において示している「成分名」

### $E-1$

が同一である場合には、1種類として数えること。また、健康保険法第 85 条第1項及び高齢者医療確保法第 74 条第1項に規定する入院時食事療養 費に係る食事療養又は健康保険法第 85 条の2第1項及び高齢者医療確保 法第 75 条第1項に規定する入院時生活療養費に係る生活療養の食事の提 供たる療養を受けている患者に対して投与されたビタミン剤については、 当該患者の疾患又は症状の原因がビタミンの欠乏又は代謝異常であるこ とが明らかであり、かつ、必要なビタミンを食事により摂取することが困 難である場合その他これに準ずる場合であって、医師が当該ビタミン剤の 注射が有効であると判断した場合を除き、これを薬剤種類数の対象としな い」こととされているが、一般病棟用の重症度、医療・看護必要度Ⅱにつ いても同様の取扱いであると考えてよいか。

(答)よい。

【特定集中治療室用の重症度、医療・看護必要度】

- 問5 一般病棟用の重症度、医療・看護必要度Ⅱの評価については、「歯科の 入院患者(同一入院中に医科の診療も行う期間については除く。)は、対 象から除外すること」とされているが、特定集中治療室用の重症度、医療・ 看護必要度Ⅱについても同様の取扱いであると考えてよいか。
- (答)よい。

【肝エラストグラフィ加算】

- 問6 区分番号「E202」磁気共鳴コンピューター断層撮影(MRI撮影) の注 10 に規定する肝エラストグラフィ加算の施設基準における「関係学 会の定める指針に基づいて、肝エラストグラフィ撮影を適切に実施してい ること」について、「関係学会の定める指針」とは具体的には何を指すの か。
- (答)現時点では、日本医学放射線学会及び日本磁気共鳴医学会が作成した「肝 MRエラストグラフィ撮像・管理指針」を指す。

【自家脂肪注入】

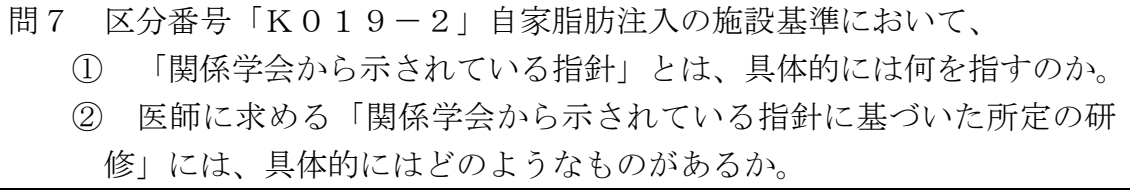

(答)それぞれ以下のとおり。

① 現時点では、日本形成外科学会及び日本乳房オンコプラスティックサ

#### 医 $-2$

ージャリー学会が作成した「再建を目的とした自家脂肪注入に対する適 正施行基準(2017 年版)」を指す。

② 現時点では、「日本形成外科学会 E-learning 自家脂肪注入術特別セ ミナー」が該当する。

【腹腔鏡下子宮瘢痕部修復術】

問8 区分番号「K882-2」腹腔鏡下子宮瘢痕部修復術の施設基準におい て、「産科又は産婦人科」とあるが、婦人科であっても当該要件を満たす ものと考えてよいか。

(答)よい。

【電子的保健医療情報活用加算】

問9 区分番号「A000」初診料の注 14 等に規定する電子的保健医療情報 活用加算の施設基準に係る取扱いについては、「当該基準を満たしていれ ばよく、特に地方厚生(支)局長に対して、届出を行う必要はないこと」 とされているが、保険医療機関においてオンライン資格確認の導入が完了 した場合、その他の算定要件を満たせば、導入日から当該加算を算定可能 か。

(答)可能。

なお、オンライン資格確認の導入完了については、別紙(厚生労働省ホー ムページ https://www.mhlw.go.jp/content/10200000/000760048.pdf) を 参照されたい。

# **オンライン資格確認の導入が完了したら、運用開始まであと一歩**

○ 準備作業が完了したら、**医療機関等向けポータルサイトにて運用開始日を登録するだけで運用を開 始できます**。

- 登録完了後は通常の運用開始となりますので、特段の手続き等は必要ありません。
- 「オンライン資格確認の運用開始日入力」ページにこちらからアクセスし、運用開始日を入力してください。 (医療機関等向けポータルサイトへのログインが必要です)

<https://shinsei.iryohokenjyoho-portalsite.jp/pc/enquete/start/>

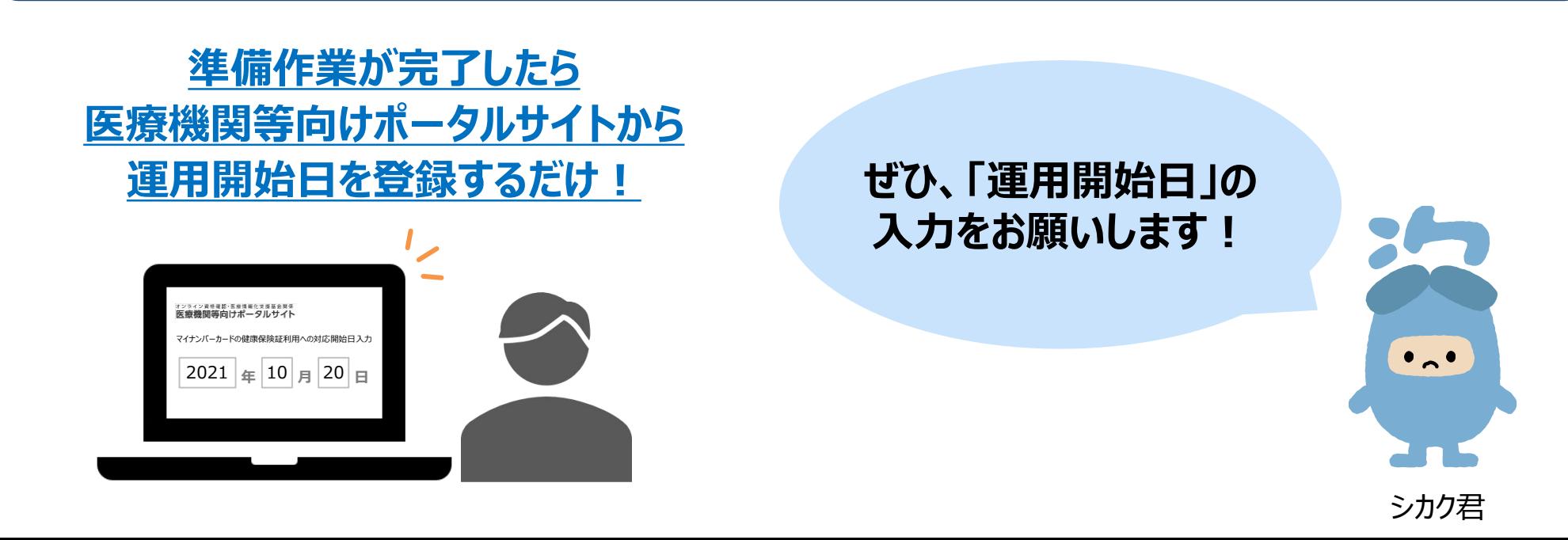

**補足**

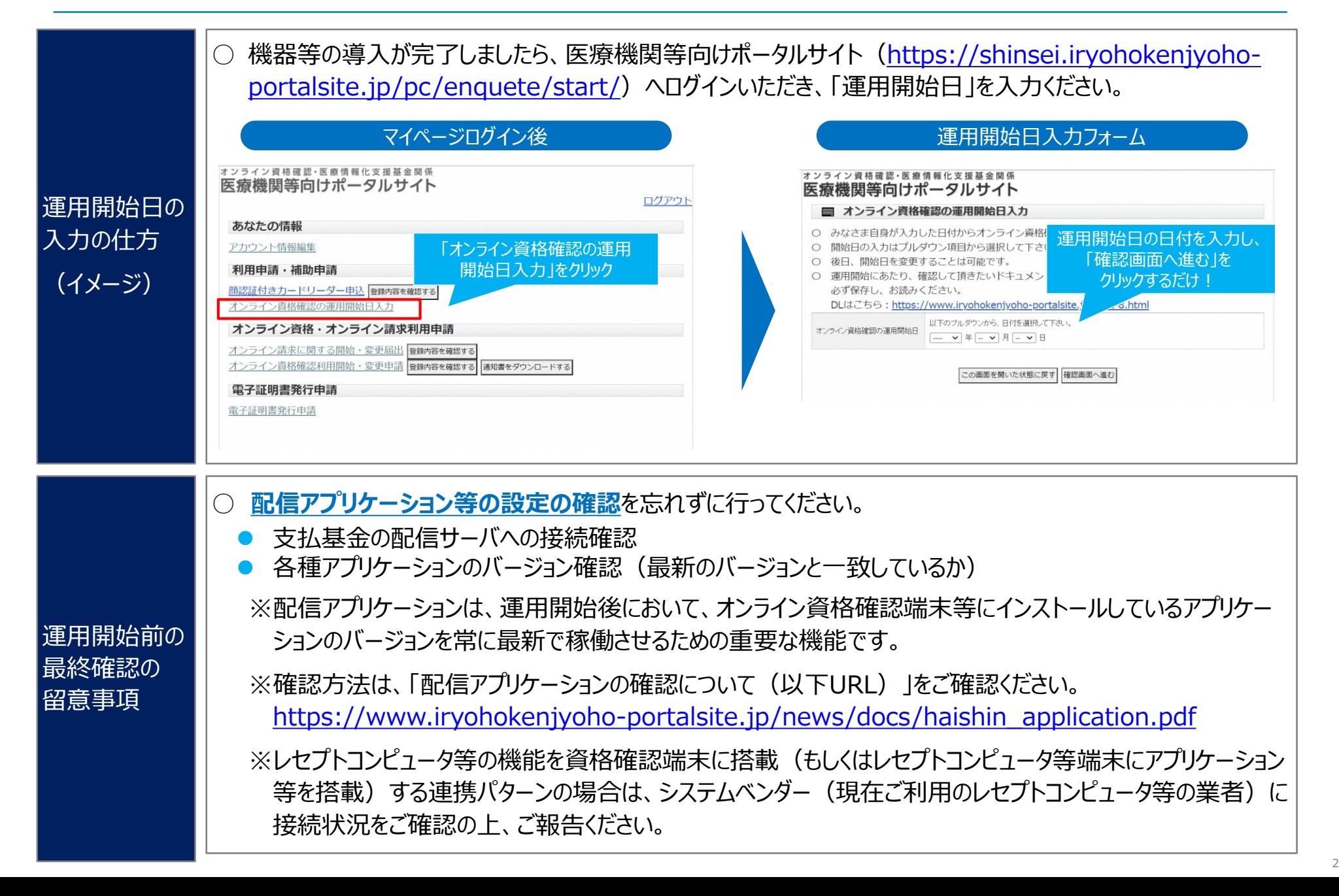